ОА О " ТПСК" Подписан цифровой подписью: ПОАНО "ТПСК" DN: INNLE=0573013289, SNILS= 07932754501, OGRN=1190571015007 , INN=051900537761, E= muradalieva\_alfiya@mail.ru, C=RU, S= 05 Республика Дагестан, L=г Махачкала, STREET="ул Магомета Гаджиева, дом 22", O="ПОАНО "" ТПСК""", CN="ПОАНО ""ТПСК""", T= Директор, G=Альфия Велибеговна, SN=Мурадалиева Основание: Я являюсь автором этого документа Расположение:

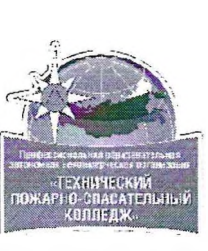

### **ПРОФЕССИОНАЛЬНАЯ ОБРАЗОВАТЕЛЬНАЯ АВТОНОМНАЯ НЕКОММЕРЧЕСКАЯ ОРГАНИЗАЦИЯ «ТЕХНИЧЕСКИЙ ПОЖАРНО-СПАСАТЕЛЬНЫЙ КОЛЛЕДЖ» (ПОАНО «ТПСК»)**

**367012, РД, г. Махачкала, ул. Магомеда Гаджиева, 22; 367007, РД, г. Махачкала, ул. Бейбулатова, 13. Конт, тел: 8-906-450-00-59;** 8-989-890-01-02. E-mail: tpsk2019@bk.ru; [muradalieva\\_alfiya@mail.ru.](mailto:muradalieva_alfiya@mail.ru) Сайт: pojar-spas.ru. Telegram: [https://t.me/pojar\\_spas](https://t.me/pojar_spas)

**РАССМОТРЕНО и ОДОБРЕНО: на заседании ПЦК протокол №1 от «**  $\mathcal{LO}$  **»**  $\mathcal{OI}$  **<b>2024 г. Председатель / Агамирзоева Ш.Р.**

**УТВЕРЖДАЮ: ПОАНО «ТПСК» Мурадалиева А.В.**  $O f$  **2024 г.** 

## **РАБОЧАЯ ПРОГРАММА ПРОФЕССИОНАЛЬНОГО МОДУЛЯ ПМ 01. ПОДГОТОВКА, ПЛАНИРОВАНИЕ И ВЫПОЛНЕНИЕ ПОЛЕВЫХ И КАМЕРАЛЬНЫХ РАБОТ ПО ИНЖЕНЕРНО-ГЕОДЕЗИЧЕСКИМ ИЗЫСКАНИЯМ**

**для специальности среднего профессионального образования 21.02.19 Землеустройство Квалификация выпускника: специалист по землеустройству**

**Нормативный срок освоения программы на базе среднего общего образования: 3 года 10 месяцев**

**Форма обучения: очная**

СОГЛАСОВАНО: Наименование организации arguerrice Должность  $\Phi$ <sub>KO</sub> Подпись печать

МАХАЧКАЛА 2024 г.

### *СОДЕРЖАНИЕ*

 $\sim$   $\sim$ 

- **1. ОБЩАЯ ХАРАКТЕРИСТИКА РАБОЧЕЙ ПРОГРАММЫ ПРОФЕССИОНАЛЬНОГО МОДУЛЯ**
- **2. СТРУКТУРА И СОДЕРЖАНИЕ ПРОФЕССИОНАЛЬНОГО МОДУЛЯ**
- **3. УСЛОВИЯ РЕАЛИЗАЦИИ ПРОФЕССИОНАЛЬНОГО МОДУЛЯ**
- **4. КОНТРОЛЬ И ОЦЕНКА РЕЗУЛЬТАТОВ ОСВОЕНИЯ ПРОФЕССИОНАЛЬНОГО МОДУЛЯ**

## **1. ОБЩАЯ ХАРАКТЕРИСТИКА РАБОЧЕЙ ПРОГРАММЫ ПРОФЕССИОНАЛЬНОГО МОДУЛЯ ПМ.01 ПОДГОТОВКА, ПЛАНИРОВАНИЕ И ВЫПОЛНЕНИЕ ПОЛЕВЫХ И КАМЕРАЛЬНЫХ РАБОТ ПО ИНЖЕНЕРНО-ГЕОДЕЗИЧЕСКИМ ИЗЫСКАНИЯМ**

### **1.1. Цель и планируемые результаты освоения профессионального модуля**

В результате изучения профессионального модуля студент должен освоить основной вид деятельности Подготовка, планирование и выполнение полевых и камеральных работ по инженерно-геодезическим изысканиям и соответствующие ему общие компетенциии профессиональные компетенции:

### **1.1.1.** Перечень общих компетенций

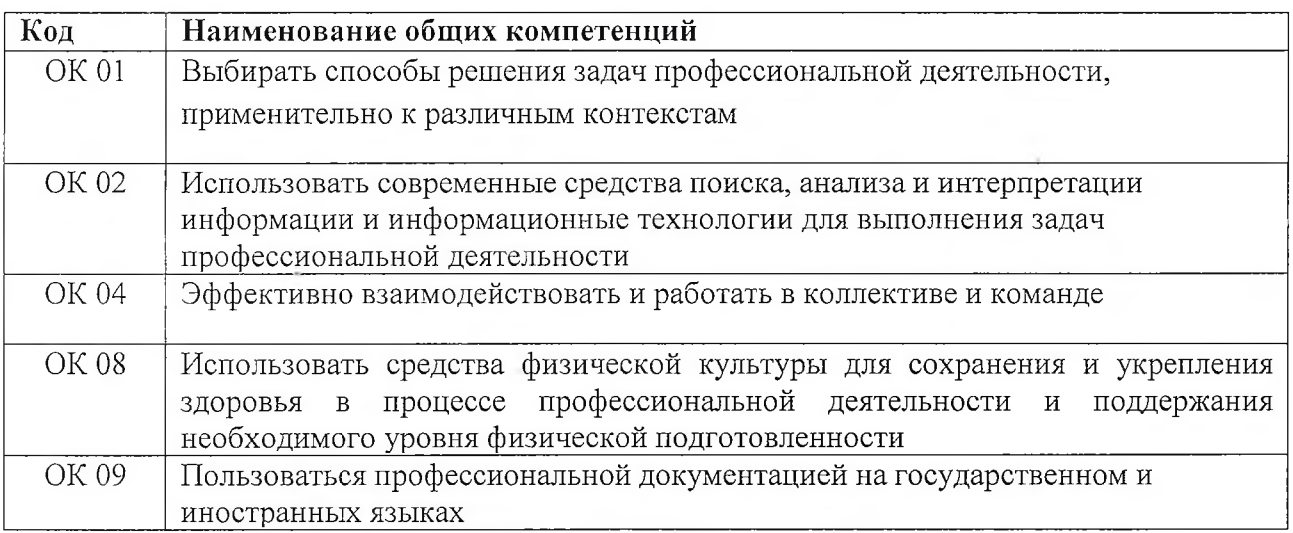

## **1.1.2.** Перечень профессиональных компетенций

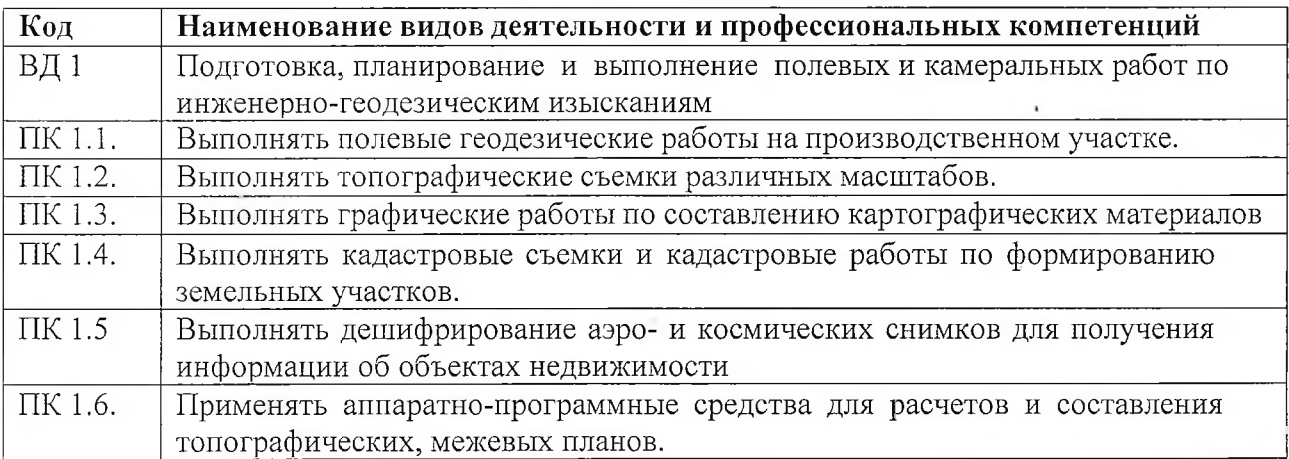

**1.1.3.** В результате освоения профессионального модуля студент должен:

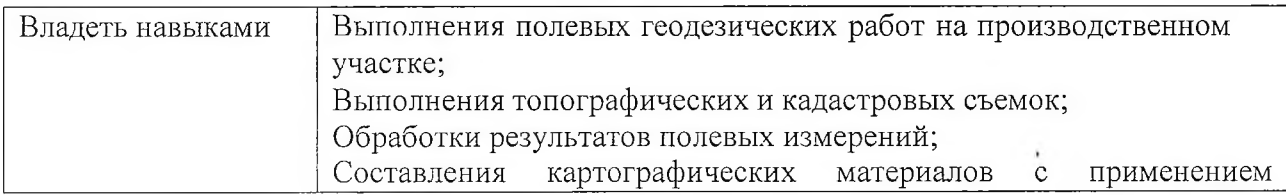

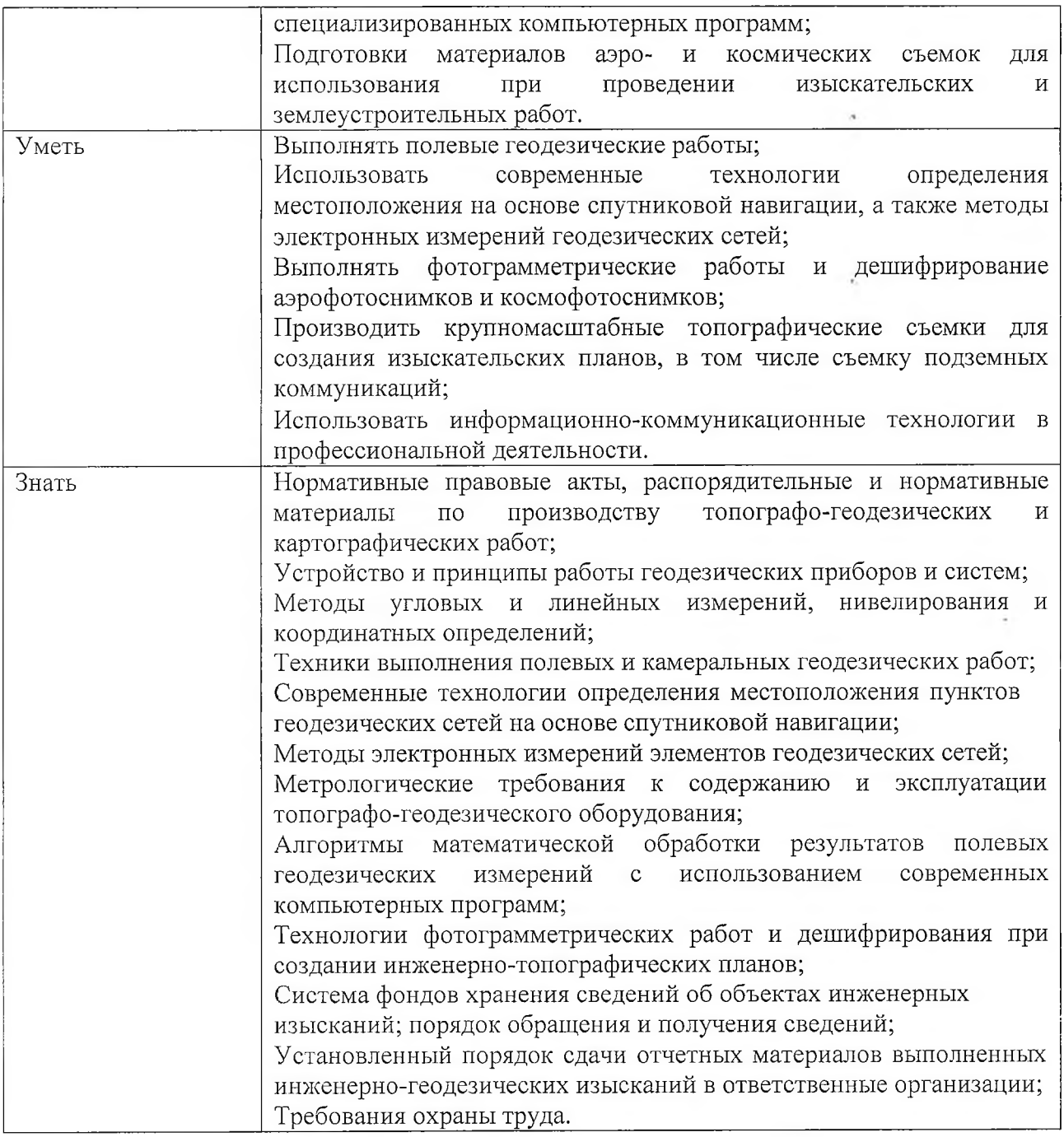

## **1.2. Количество часов, отводимое на освоение профессионального модуля**

Всего часов - 486 в том числе в форме практической подготовки - 392 часа Из них на освоение МДК - 234 часа в том числе самостоятельная работа -\_\_\_\_\_\_ часов практики, в том числе учебная - 108 часов производственная - 144 часа Промежуточная аттестация 12.

# **2. СТРУКТУРА И СОДЕРЖАНИЕ ПРОФЕССИОНАЛЬНОГО МОДУЛЯ**

# **2Л. Структура профессионального модуля**

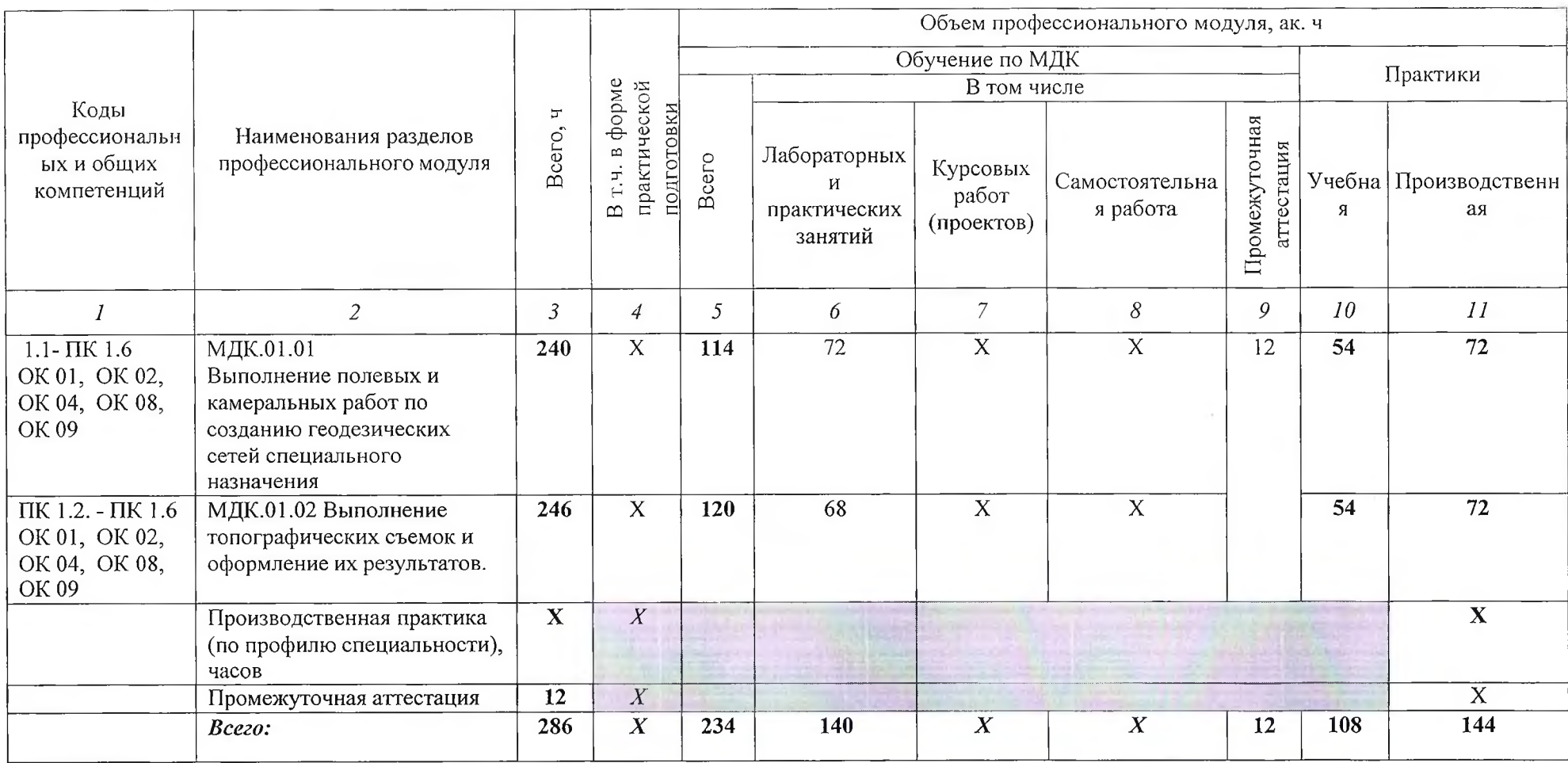

5

2.2. Тематический план и содержание профессионального модуля (ПМ)

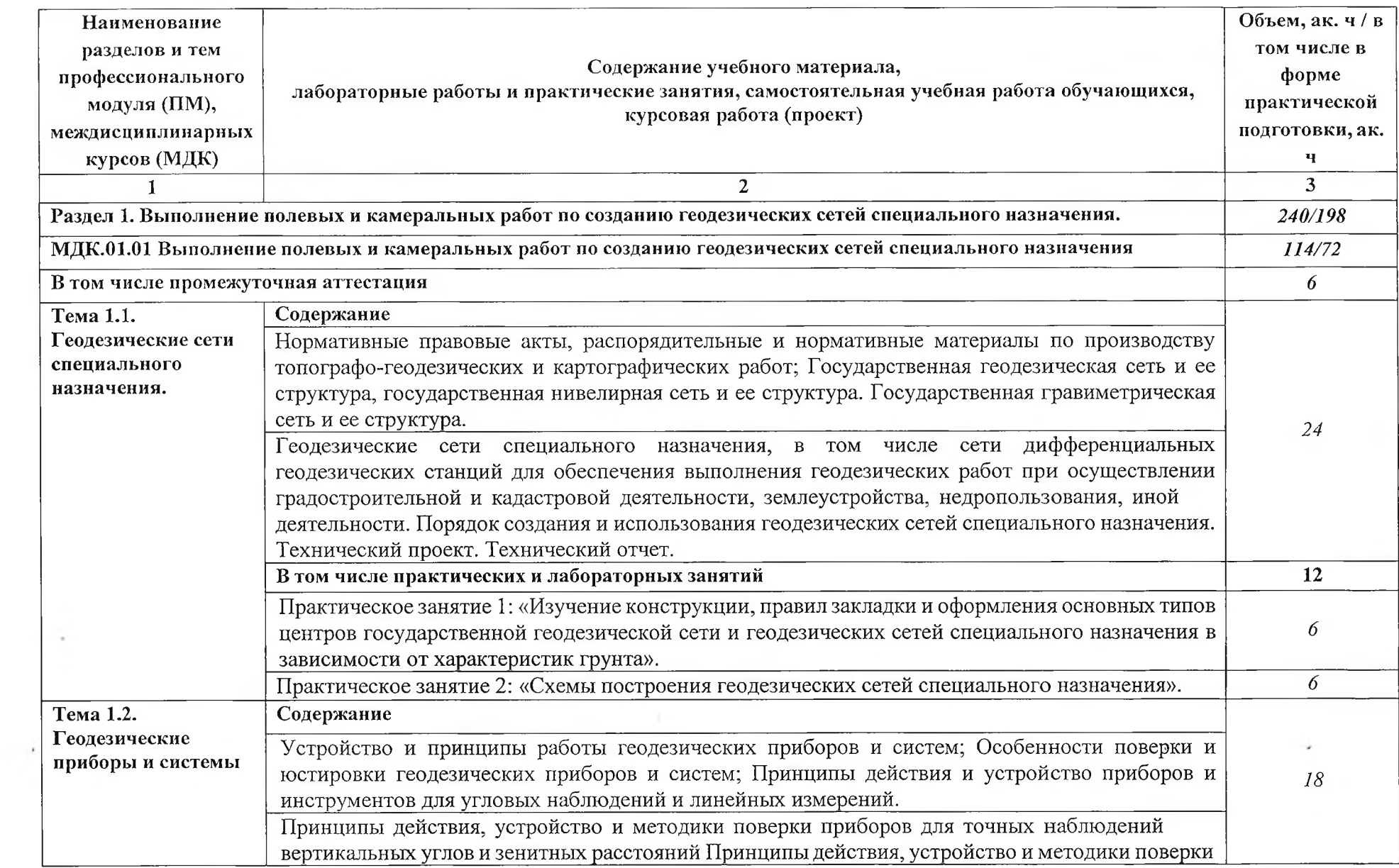

 $\mathcal{A}$  .

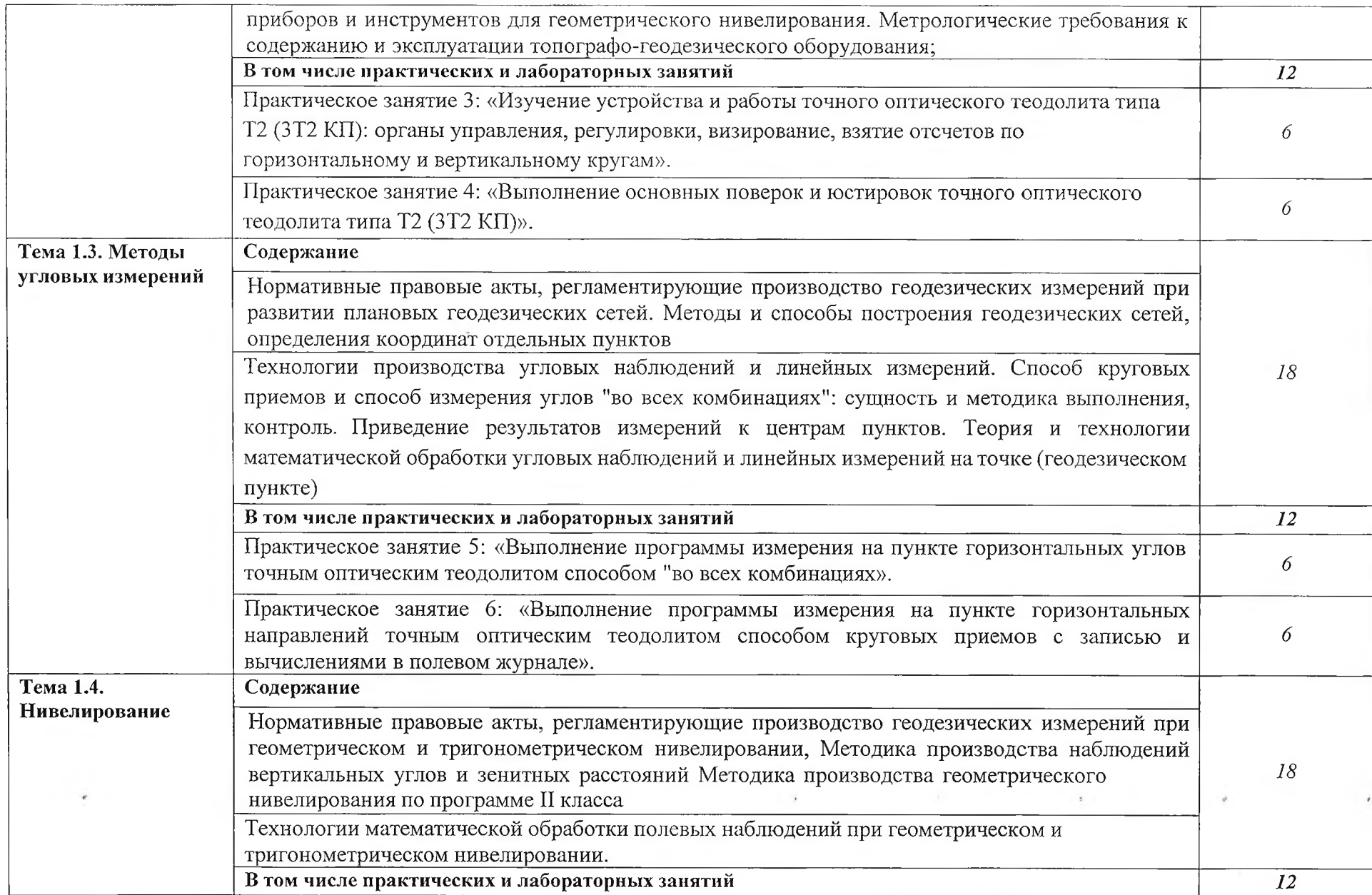

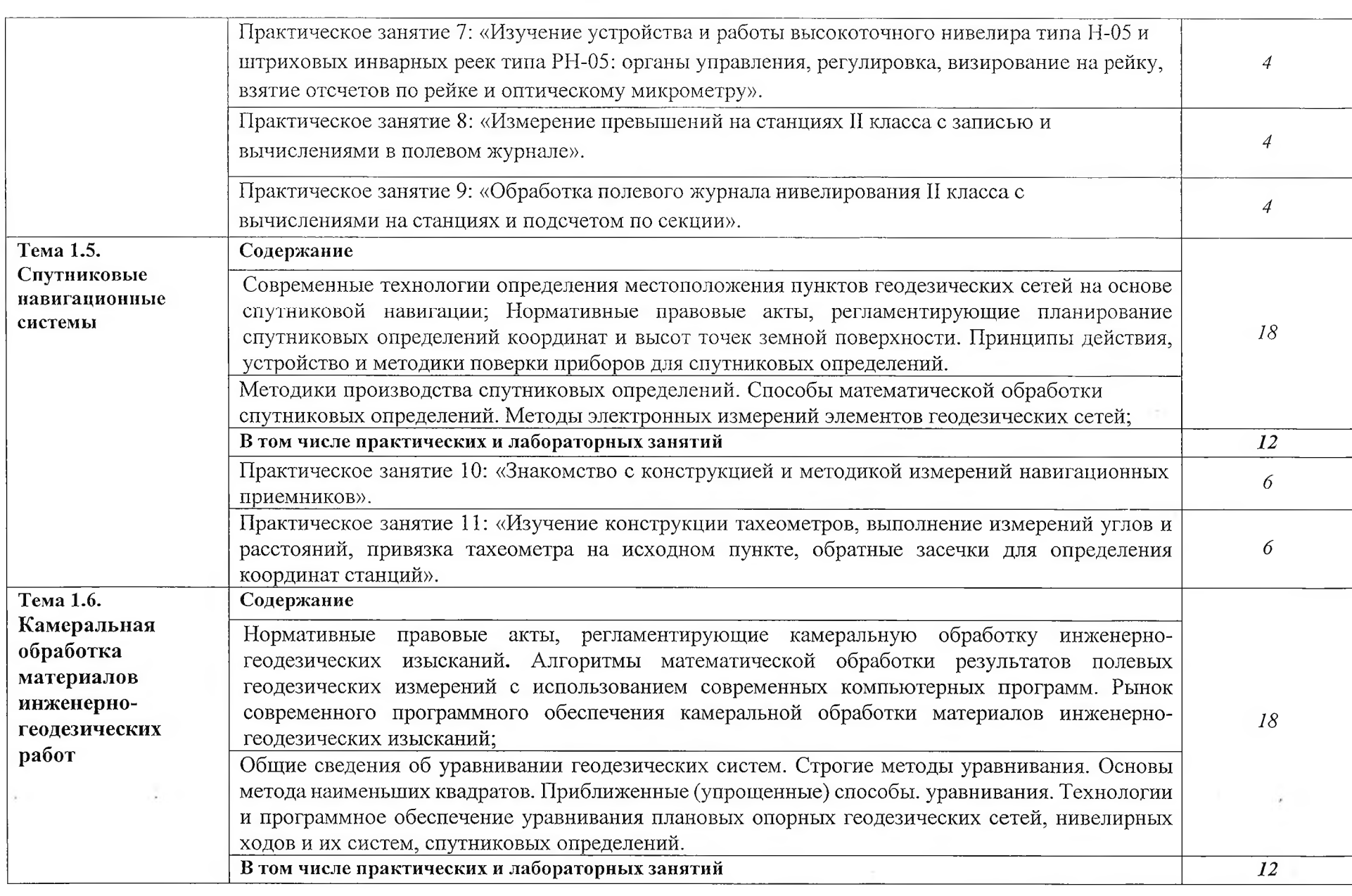

 $\mathcal{L}^{\pm}$ 

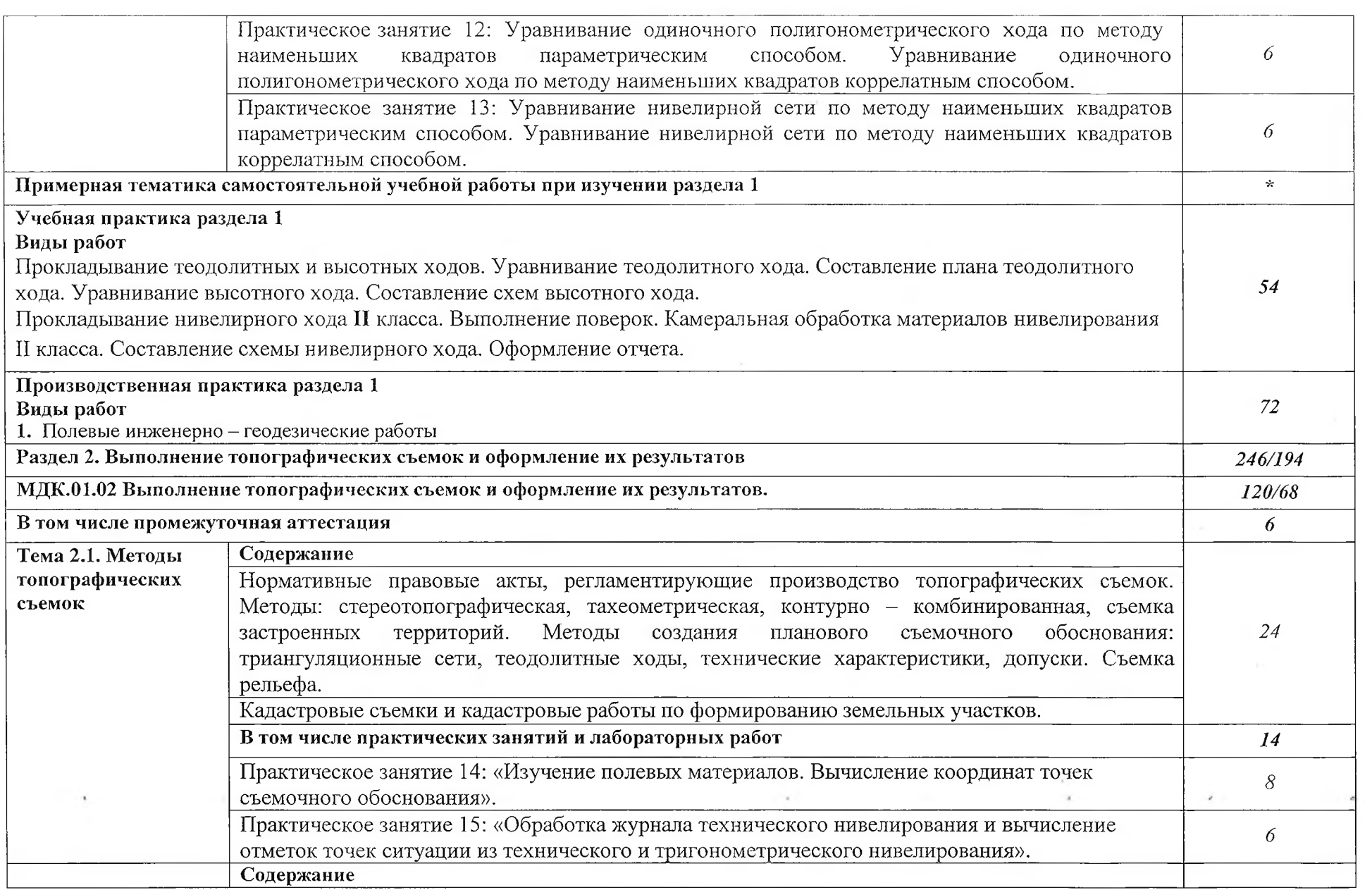

 $\lambda$ 

control of

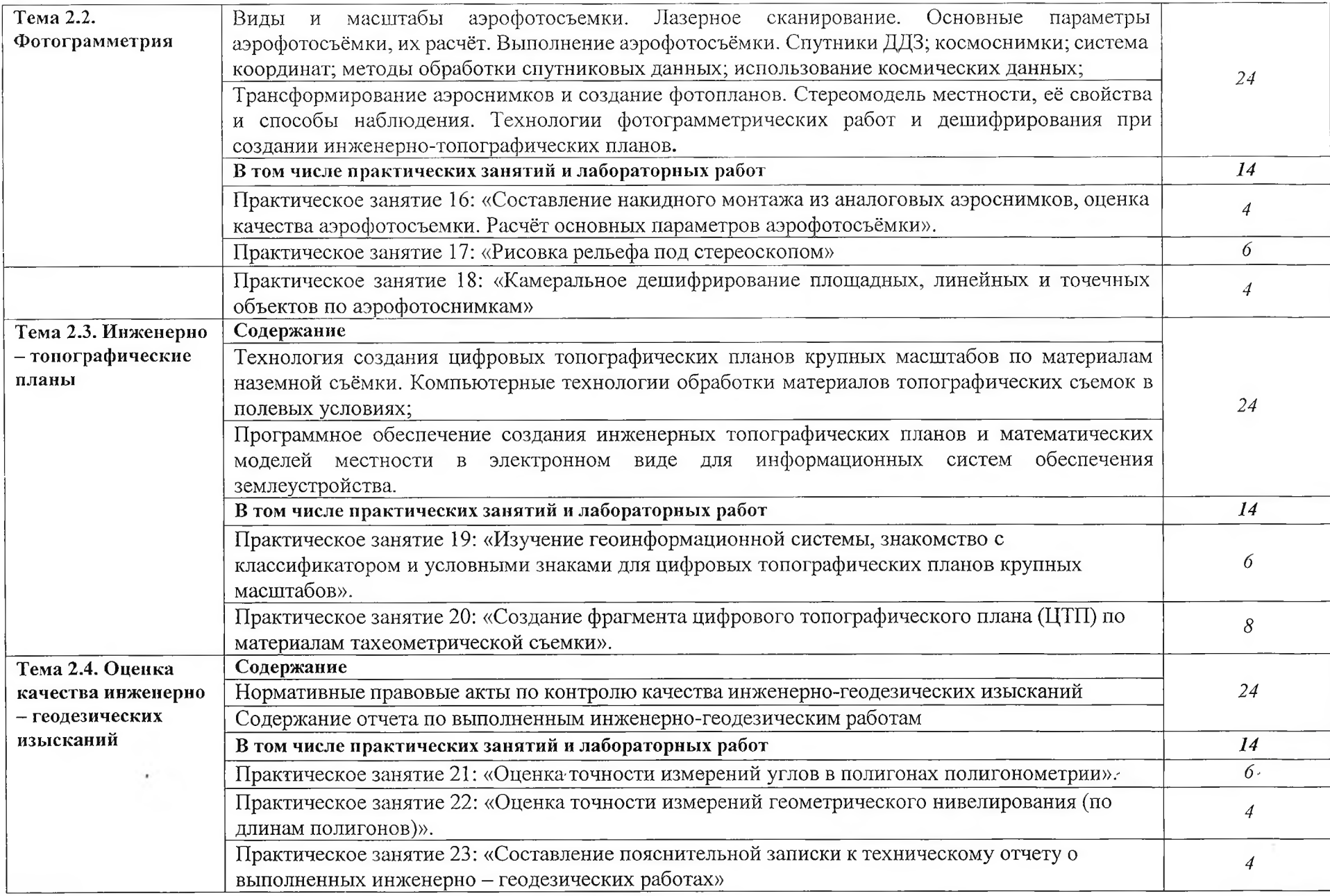

 $\tau$  .

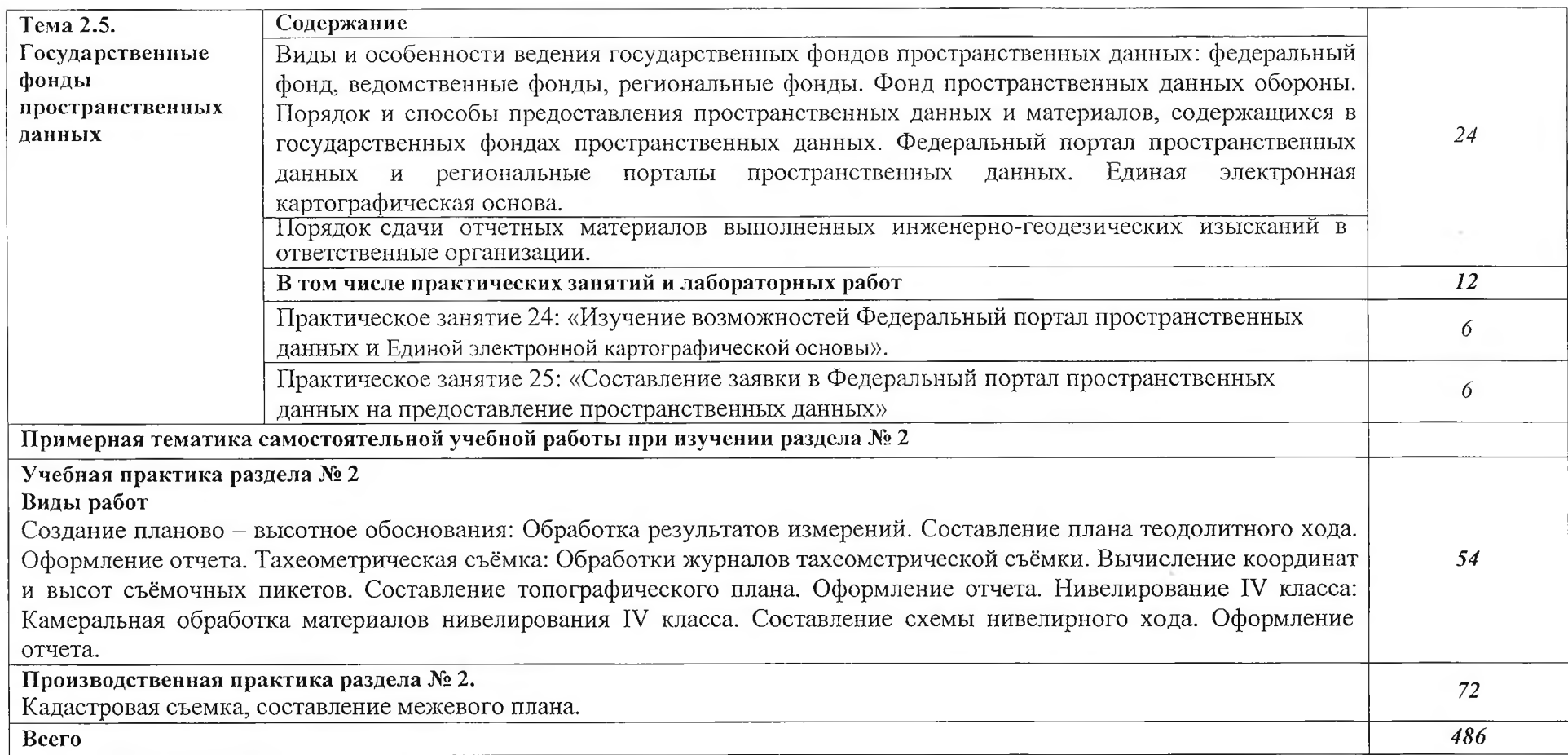

 $\sim 100$ 

### **3. УСЛОВИЯ РЕАЛИЗАЦИИ ПРОФЕССИОНАЛЬНОГО МОДУЛЯ**

## **3.1. Для реализации программы профессионального модуля должны быть предусмотрены следующие специальные помещения:**

Лаборатории «Геодезия», «Картография, фотограмметрия и топографическая графика», «Информационные технологии в профессиональной деятельности», оснащенные в соответствии с п. 6.1.2,3 примерной образовательной программы по специальности.

Оснащенные базы практики в соответствии с п. 6.1.2.4 примерной образовательной программы по специальности.

### **3.2. Информационное обеспечение реализации программы**

Для реализации программы библиотечный фонд образовательной организации должен иметь печатные и/или электронные образовательные и информационные ресурсыдля использования в образовательном процессе. При формировании библиотечного фонда образовательной организации выбирается не менее одного издания из перечисленных ниже печатных и (или) электронных изданий в качестве основного, при этом список может быть дополнен другими изданиями.

### **3.2.1. Основные печатные издания**

1. Вострокнутов, А. Л. Основы топографии : учебник для среднего профессионального образования / А. Л. Вострокнутов, В. Н. Супрун, Г. В. Шевченко ; подобщей редакцией А. Л. Вострокнутова. — Москва : Издательство Юрайт, 2021. — 196 с.

2. Гиршберг, М. А. Геодезия : учебник / М.А. Гиршберг. - Изд. стереротип. - Москва : ИНФРА-М, 2020. - 384 с.

3. Макаров, К. Н. Инженерная геодезия : учебник для среднего профессионального образования / К. Н. Макаров. — 2-е изд., испр. и доп. — Москва : Издательство Юрайт, 2021. — 243 с.

4. Фотограмметрия и дистанционное зондирование [Текст] : учебник / А. П. Гук, Г. Конечный. - Новосибирск : СГУГиТ, 2022. - 248 с.

#### **3.2.2. Основные электронные издания**

1. Авакян, В.В. Прикладная геодезия: технологии инженерно-геодезических работ : учебник / В.В. Авакян. - 3-е изд., испр. и доп. - Москва ; Вологда : Инфра-Инженерия, 2019. - 616 с. - ISBN 978-5-9729-0309-2. - Текст : электронный. - URL: <https://znanium.com/catalog/product/1053281>(дата обращения: 05.04.2022). – Режим доступа: по подписке.

2. Дуюнов, П. К. Инженерная геодезия : учебное пособие для СПО / П. К. Дуюнов, О. Н. Поздышева. — Саратов : Профобразование, 2021. — 102 с. — ISBN 978-5-4488-1224-8. — Текст : электронный // Электронный ресурс цифровой образовательной среды СПО РКОГобразование : [сайт]. — URL: <https://www.iprbookshop.ni/l06823> (дата обращения: 18.05.2021). — Реяшм доступа: для авторизир. Пользователей

3. Левитская, Т. И. Геодезия : учебное пособие для СПО / Т. И. Левитская ; под редакцией Э. Д. Кузнецова. — 2-е изд. — Саратов: Профобразование, 2021. — 87 с. — ISBN 978-5-4488-1127-2. — Текст : электронный // Электронный ресурс цифровой образовательной среды СПО РЛОГобразование : [сайт]. — URL: <https://profspo.ru/books/104897>(дата обращения: 28.03.2021). — Режим доступа: для авторизир. пользователей

4. Голованов, В. А. Маркшейдерские и геодезические приборы : учебное пособие для спо / В. А. Голованов. — 2-е изд., стер. — Санкт-Петербург : Лань, 2021. — 140 с. — ISBN 978-5-8114-7964-1. — Текст : электронный // Лань : электронно-библиотечная система. — URL: <https://e.lanbook.com/book/169811> (дата обращения: 22.06.2022). — Режим доступа: для авториз. пользователей.

5. Стародубцев, В. И. Практическое руководство по инженерной геодезии : учебное пособие для спо / В. И. Стародубцев. — 2-е изд., стер. — Санкт-Петербург : Лань, 2022. — 136 с. — ISBN 978-5-8114-9099-8. — Текст : электронный // Лань : электронно-библиотечная система. — URL: <https://e.lanbook.com/book/184177> (дата обращения: 22.06.2022). — Режим доступа: для авториз. пользователей.

6. Азаров, Б. Ф. Геодезическая практика : учебное пособие для спо / Б. Ф. Азаров, И. В. Карелина. — 2-е изд., стер. — Санкт-Петербург : Лань, 2022. — 300 с. — ISBN 978-5-8114- 9472-9. — Текст : электронный // Лань : электронно-библиотечная система. — URL: <https://e.lanbook.com/book/195477> (дата обращения: 22.06.2022). — Режим доступа: для авториз. пользователей.

7. Стародубцев, В. И. Инженерная геодезия : учебное пособие для спо / В. И. Стародубцев, Е. Б. Михаленко, Н. Д. Беляев. — 2-е изд., стер. — Санкт-Петербург: Лань, 2021. — 240 с. — ISBN 978-5-8114-8176-7. — Текст : электронный // Лань : электроннобиблиотечная система. — URL: https://e.lanbook.com/book/173098 (дата обращения: 22.06.2022). — Режим доступа: для авториз. пользователей.

<https://e.lanbook.com/book>(Договор № ОСП 2610-3 от 27 октября 2023 года).

#### **3.2.3. Дополнительные источники**

1. Федеральный закон «О геодезии, картографии и пространственных данных и о внесении изменений в отдельные законодательные акты Российской Федерации» отЗ0.12.2015 N 431-ФЗ (Одобрен Советом Федерации 25 декабря 2015 года)

2. Министерство экономического развития Российской Федерации приказ от 29 марта 2017 года N 138 «Об установлении структуры государственной геодезической сети и требований к созданию государственной геодезической сети, включая требования к геодезическим пунктам»

3. Научная электронная библиотека «eLibrary». (Режим доступа): URL: <https://elibrary.ru/>

4. Электронно-библиотечная система «Лань». (Режим доступа): URL: <https://e.lanbook.com>

5. Электронно-библиотечная система «Знаниум». (Режим доступа): URL: <https://znanium.com/>

6. Уставич, Г.А. Геодезия. В 2-х кн. Кн.2 [Текст]: учебник для вузов /Г.А. Уставич. - Новосибирск: СГГА, 2014. - 536 с.

7. Несмеянова, Ю.Б. Геодезия : лабораторный практикум [Электронный ресурс] : учеб. пособие — Электрон. дан. — Москва: МИСИС, 2015. — 54 с.

#### **4. КОНТРОЛЬ И ОЦЕНКА РЕЗУЛЬТАТОВ ОСВОЕНИЯ ПРОФЕССИОНАЛЬНОГО МОДУЛЯ**  $\sim$

 $\mathcal{L}_{\mathcal{P}}$ 

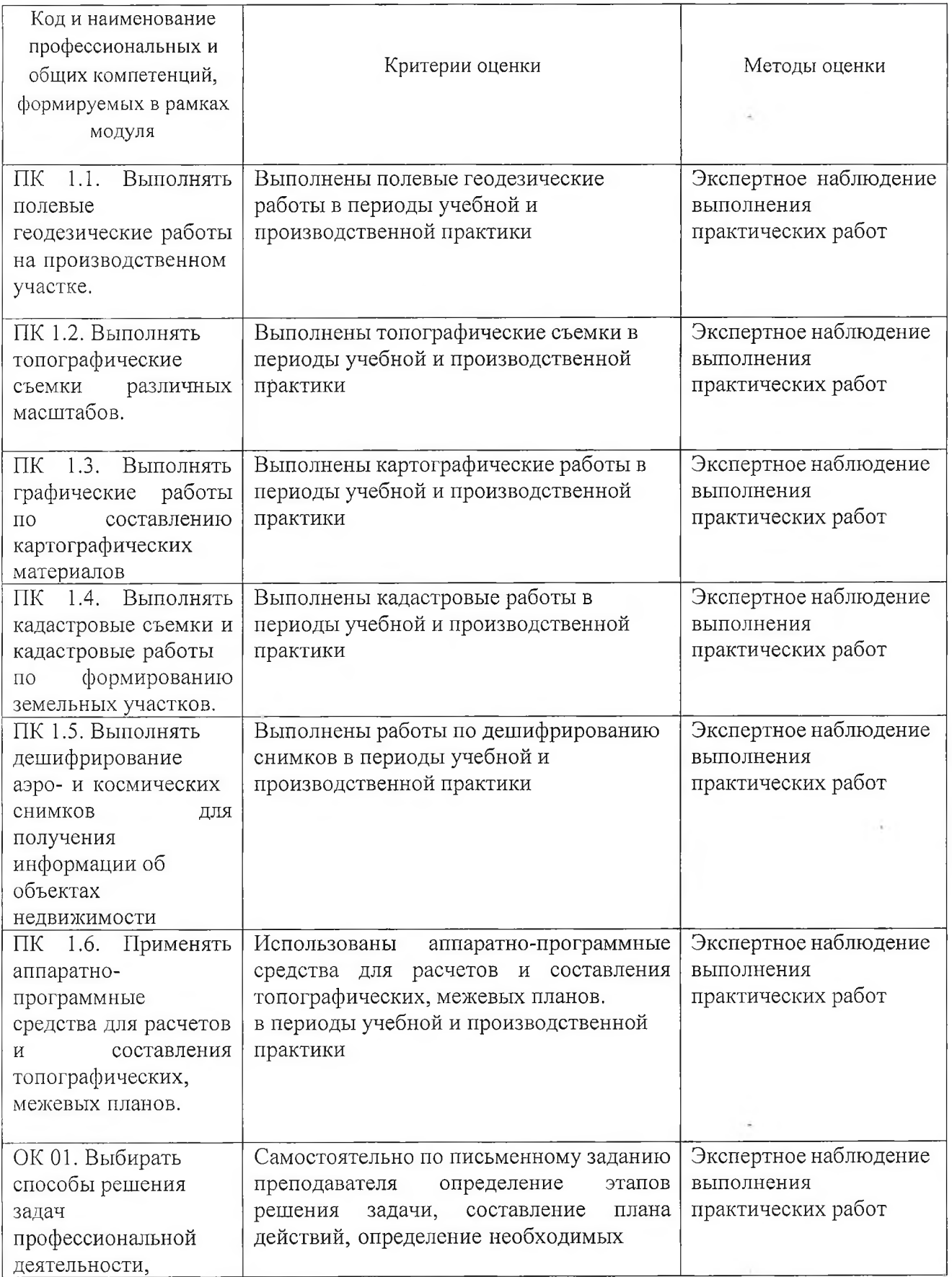

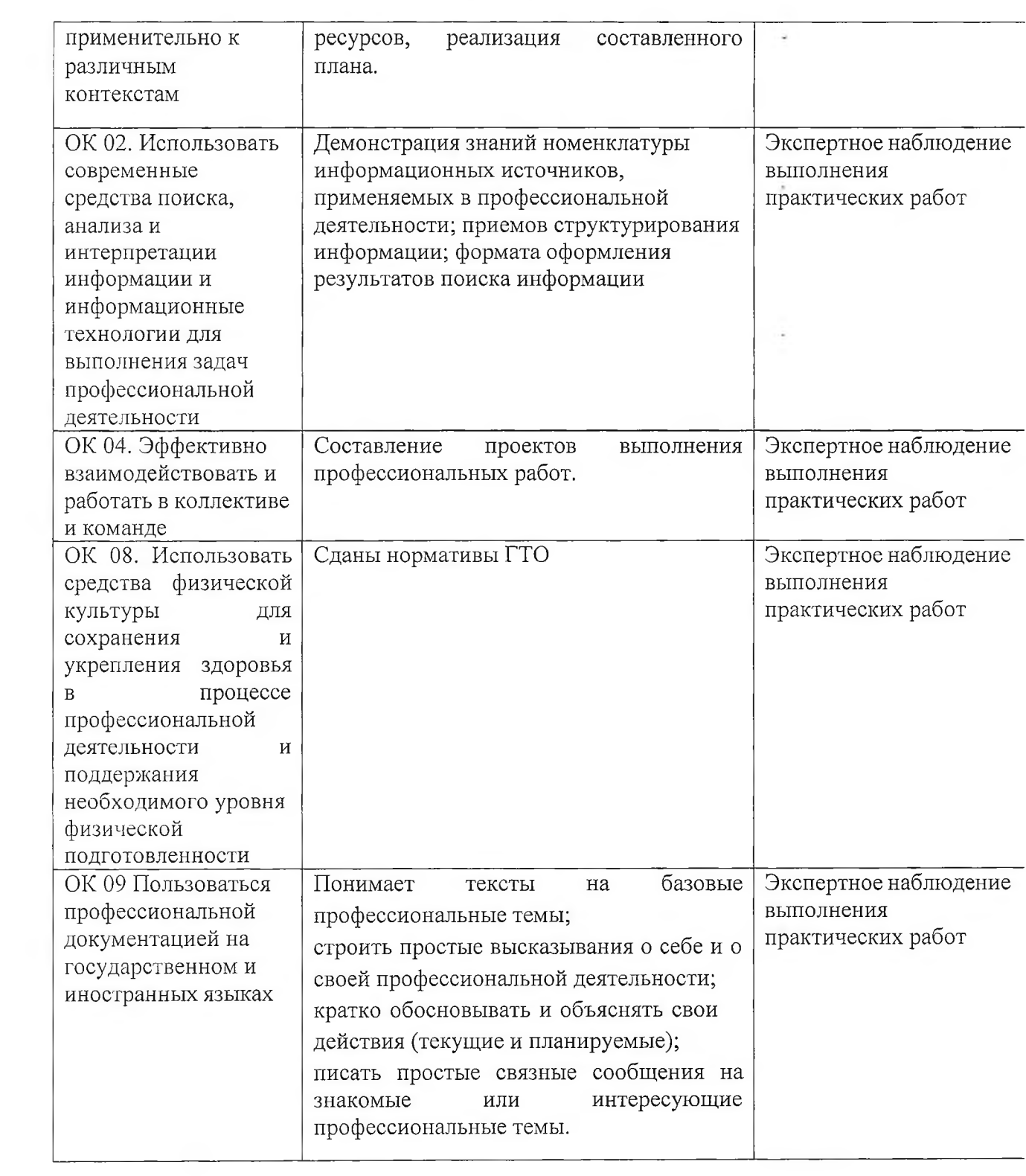